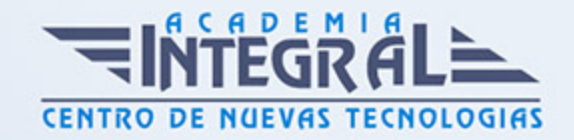

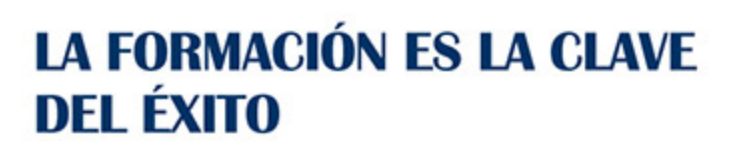

...............

# Guía del Curso Diseño de chapa metálica con Solid Edge

Modalidad de realización del curso: Online Titulación: Diploma acreditativo con las horas del curso

### **OBJETIVOS**

El curso trata en profundidad los principios de creación y edición de modelos y conjuntos complejos partiendo de cuerpos muertos o geometría existente mediante el módulo de diseño de chapa mediante Solid Edge, estudiando los comandos del módulo y orientados a la fabricación de piezas de chapa metálica. Tras el curso de diseño de chapa de Solid Edge tendrás la habilidad de diseñar modelos 3D desde cero, chapas base, bridas, estampados y desarrollos para poder crear geometría 3D lista para el corte láser.

#### CONTENIDOS

## MÓDULO 1 | CHAPA METÁLICA

- 1. Manual Teórico CHAPA METÁLICA con Solid Edge
- 2. Introducción a chapa metálica (3:24)
- 3. Importar y gestionar archivos Step a Chapa (4:00)
- 4. Desarrollar (2:31)
- 5. Chapa desarrollada (1:30)
- 6. Cuerpo de chapa en bruto (3:32)
- 7. Pieza en chapa (2:17)
- 8. Pieza con espesor a chapa (0:52)
- 9. Cambiar a (0:49)

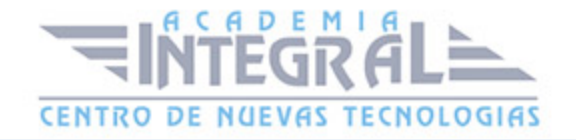

- 10. Introducción a operaciones con chapa (1:22)
- 11. Cara (3:02)
- 12. Pestaña (6:33)
- 13. Pestaña por secciones (4:32)
- 14. Pestaña por contorno (3:56)
- 15. Ribete (3:05)
- 16. Embutición (2:40)
- 17. Crear un estampado y refuerzos en ángulo (8:34)
- 18. Celosía (3:40)
- 19. Embutición con vaciado (2:41)
- 20. Refuerzo (3:15)
- 21. Refuerzo en ángulo (2:33)
- 22. Refuerzo en cruz (1:39)
- 23. Grabar (1:09)
- 24. Cerrar esquinas por 2 plegados (2:25)
- 25. Cerrar esquina por 3 plegados (1:51)
- 26. Cerrar esquinas con varios métodos y acabados (14:22)
- 27. Rasgar esquina (1:24)
- 28. Vaciado perpendicular (2:42)
- 29. Plegar (1:23)
- 30. Chapa y desarrollo (12:36)
- 31. Desplegar (1:00)
- 32. Replegar (0:52)
- 33. Pestaña doble (1:43)
- 34. Desahogo de combado de plegado (2:53)
- 35. Recortar esquina (0:49)
- 36. Superficie intermedia (1:17)
- 37. Introducción a modificar (0:32)
- 38. Ángulo de plegado (1:22)
- 39. Radio de plegado (1:05)
- 40. Manual Práctico CHAPA METÁLICA con Solid Edge
- 41. Chapa con Solid Edge Ejercicio 1 (6:55)
- 42. Chapa con Solid Edge Ejercicio 2 (5:01)
- 43. Chapa con Solid Edge Ejercicio 3 (6:10)

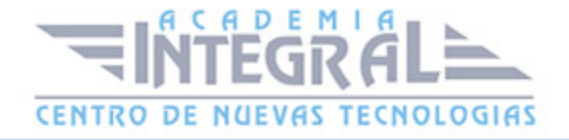

- 44. Chapa con Solid Edge Ejercicio 4 (5:23)
- 45. Chapa con Solid Edge Ejercicio 5 (9:17)
- 46. Chapa con Solid Edge Ejercicio 6 (3:30)
- 47. Chapa con Solid Edge Ejercicio 7 (7:29)
- 48. Chapa con Solid Edge Ejercicio 8 (7:06)
- 49. Chapa con Solid Edge Ejercicio 9 (10:37)
- 50. Chapa con Solid Edge Ejercicio 10 (9:45)
- 51. Chapa con Solid Edge Ejercicio 11 (5:25)

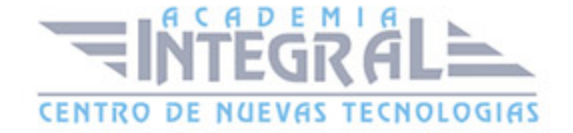

C/ San Lorenzo 2 - 2 29001 Málaga

T1f952 215 476 Fax951 987 941

#### www.academiaintegral.com.es

E - main fo@academiaintegral.com.es